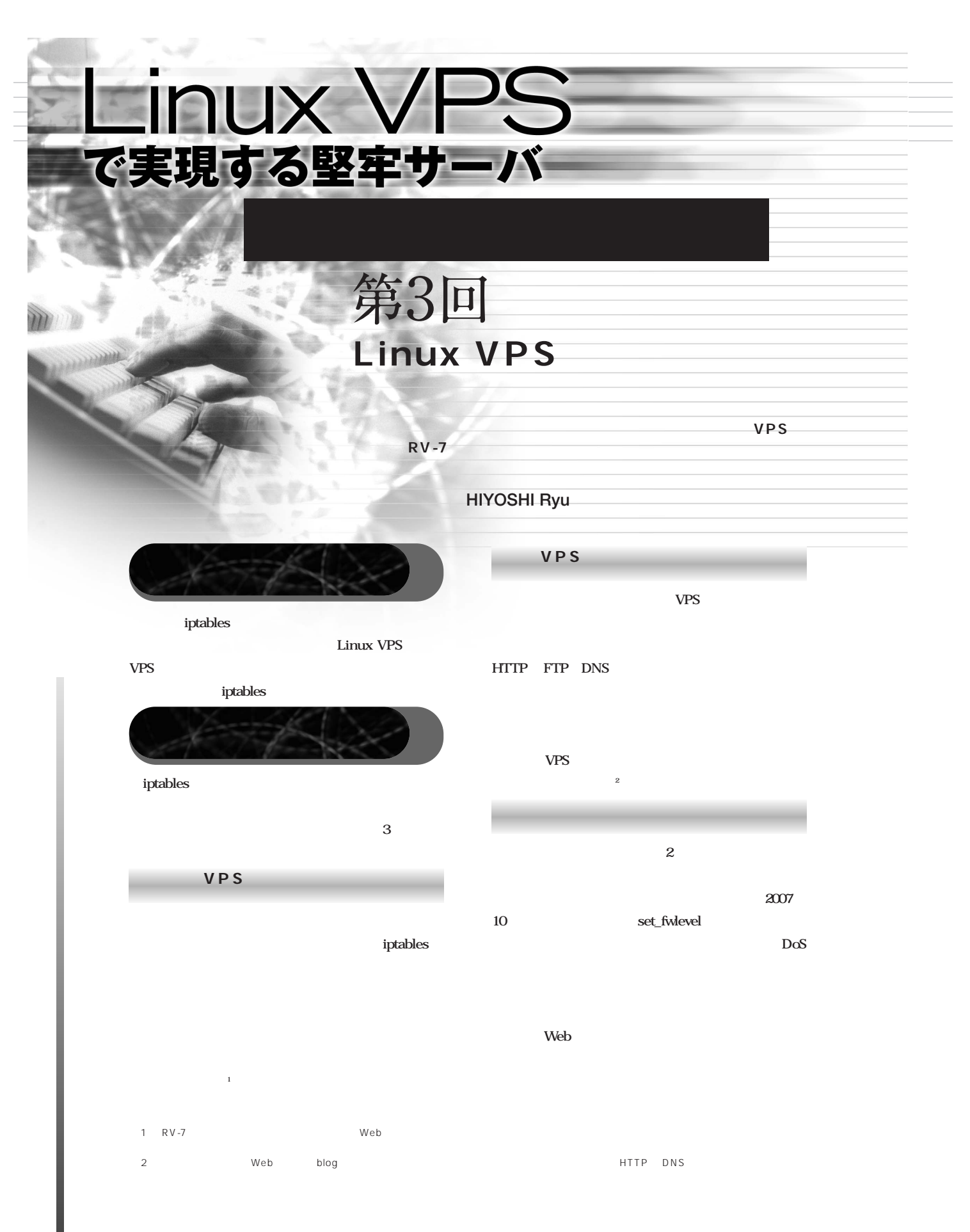

*90 - Software Design*

## $$3$ 回Linux VPS

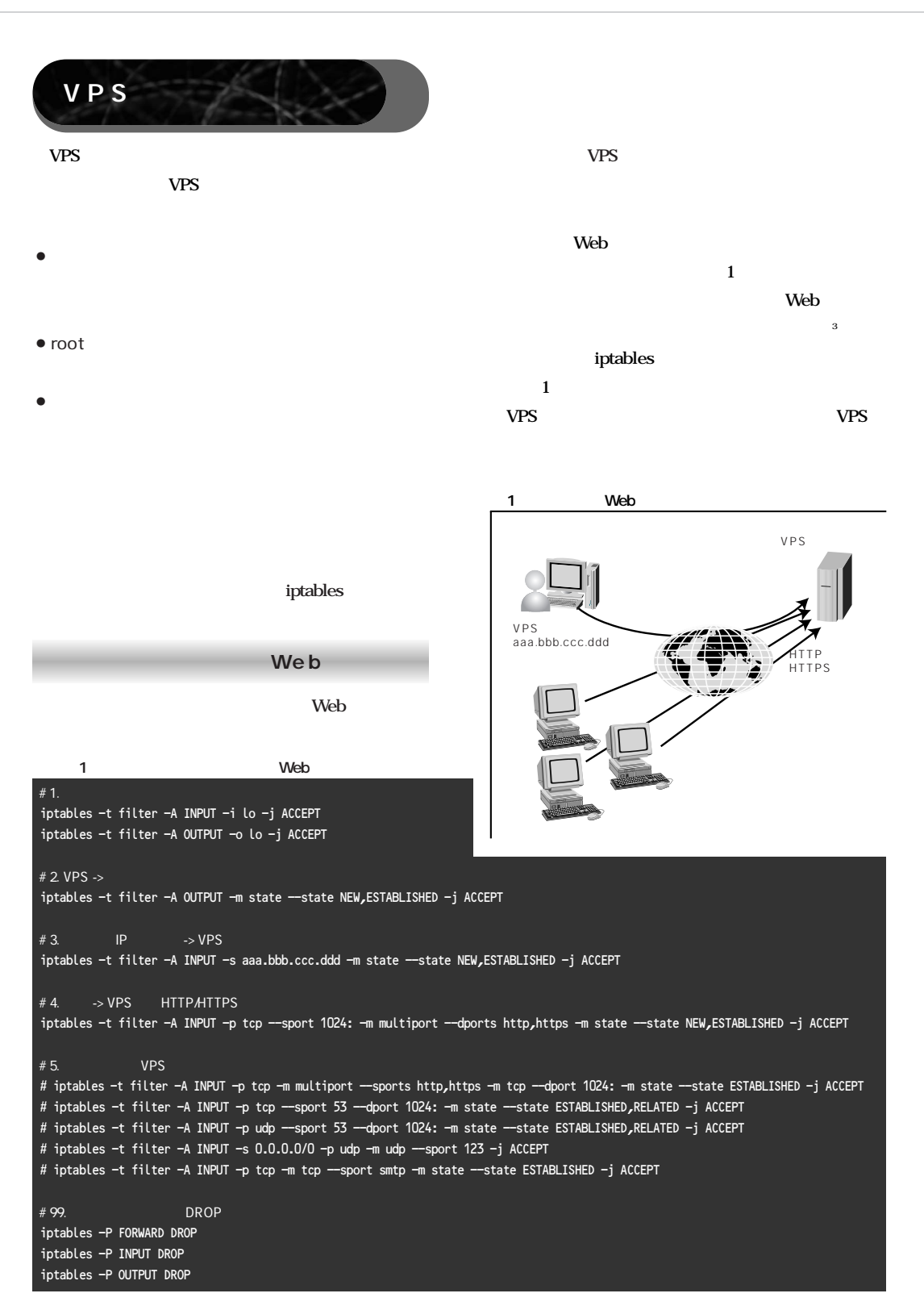

 $\overline{3}$  :  $\overline{1}$  :  $\overline{2}$  :  $\overline{3}$  :  $\overline{1}$  :  $\overline{2}$  :  $\overline{1}$  :  $\overline{2}$  :  $\overline{1}$  :  $\overline{2}$  :  $\overline{2}$  :  $\overline{2}$  :  $\overline{2}$  :  $\overline{2}$  :  $\overline{2}$  :  $\overline{2}$  :  $\overline{2}$  :  $\overline{2}$  :  $\overline{2}$  :  $\overline{2}$  :

## Linux VPSで実現する堅牢サーバ 応するルールが必要となります(図**2**,リスト**2** HTTP, HTTPS, DNS
, NTP, の設定です.いくら**VPS**側でアクセスを許可しても, **SMTP VPS ASP** 利用が禁止されている場合もあるでしょう **<sup>5</sup>**  $2$ VPS ームサーバ<sub>の</sub>場合、<br>サーバとして利用する場合、公開用する場合、公開用する場合、公開用する場合、公開用する場合、公開用する場合、公開用する場合、公開用する場合、公開用する場合、公開用する場合、公開用する場合、公開用する場合、公開用する場合、公開  $VPR$ インターネット aaa.bbb.ccc.128 HTTP HTTPS アクセスを許可しても良いでしょう **<sup>4</sup>** .第三者からの **RANC** 拠点A ddd.eee.fff.160/27 Ш  $2$  $\overbrace{X}$  xxx.yyy.zzz.192/27  $\overbrace{X}$  IP  $\#$  1. iptables -t filter -A INPUT -i lo -j ACCEPT iptables -t filter -A OUTPUT -o lo -j ACCEPT # 2. VPS  $\rightarrow$ iptables -t filter -A OUTPUT -m state --state NEW,ESTABLISHED -j ACCEPT # 3.  $\rightarrow$  VPS iptables -t filter -A INPUT -s aaa.bbb.ccc.128/27 -m state --state NEW,ESTABLISHED -j ACCEPT  $\# 4. \qquad A \qquad \qquad \mbox{--} \; \mathsf{VPS}$ iptables -t filter -A INPUT -s ddd.eee.fff.160/27 -m state --state NEW,ESTABLISHED -j ACCEPT  $# 5.$  A  $\rightarrow$  VPS HTTP/HTTPS iptables -t filter -A INPUT -s xxx.yyy.zzz.192/27 -p tcp --sport 1024: -m multiport --dports http,https -m state --state NEW,ESTABLISHED -j ACCEPT  $\# 6.$  VPS  $\# 6.$  $\overline{1}$  $\#$  99.  $\hskip1cm$  DROP iptables -P FORWARD DROP iptables -P INPUT DROP iptables -P OUTPUT DROP  $\mathbf{P}$  :  $\mathbf{P}$  :  $\mathbf{P}$  ip  $\mathbf{P}$  $5$  :

```
92 - Software Design
```
## $$3$ 回Linux VPS このような問題の解決方法の**1**つとして,**VPS**をイ **ストラマ**  $SSH$ **SFTP** Linux  $\mathbf{E}$ man **iptables** セキュリティ的に問題があります.ここでは,暗号化**ZIP**  $Web$  URL うなルールを設定してみました(図**3**,リスト**3 SD VPS** IP 受けることができるため,目的別に**IP**アドレスを割り  $3$ について<sub>ことに</sub>。<br>アドレス IP QΓ VPS **RV-7シリーズ**  $a$ aa $.$ bbb.ccc $.158$ VPS http://www.rapidsite.jp/product/vps/rv7/ aaa.bbb.ccc.128/27 <u>de Santa Carlos de Santa Carlos de Santa Carlos de Santa Carlos de Santa Carlos de Santa Carlos de S</u> TEL 03-6415-6226 https://www.rapidsite.jp/form/contact/info/ SSH  $\overline{\mathbf{3}}$  ,  $\overline{\mathbf{3}}$  ,  $\overline{\mathbf{4}}$  ,  $\overline{\mathbf{5}}$  ,  $\overline{\mathbf{6}}$  ,  $\overline{\mathbf{6}}$  ,  $\overline{\mathbf{6}}$  ,  $\overline{\mathbf{6}}$  ,  $\overline{\mathbf{6}}$  ,  $\overline{\mathbf{6}}$  ,  $\overline{\mathbf{6}}$  ,  $\overline{\mathbf{6}}$  ,  $\overline{\mathbf{6}}$  ,  $\overline{\mathbf{6}}$  ,  $\overline{\mathbf{6}}$  ,  $\overline{\mathbf{6}}$ HTTP HTTPS 支社 ddd.eee.fff.160/27  $\#$  1.  $\blacksquare$ iptables -t filter -A INPUT -i lo -j ACCEPT iptables -t filter -A OUTPUT -o lo -j ACCEPT 他のIPアドレス  $# 2. VPS \rightarrow$ iptables -t filter -A OUTPUT -m state --state NEW,ESTABLISHED -j ACCEPT  $\begin{array}{c|c|c|c|c|c|c|c} \hline \#3. & \quad & \text{IP} & \quad \text{--} & \text{YPS} \end{array}$ iptables -t filter -A INPUT -s aaa.bbb.ccc.158 -m state --state NEW,ESTABLISHED -j ACCEPT  $# 4.$  IP  $\rightarrow$  SSH iptables -t filter -A INPUT -s aaa.bbb.ccc.128/27 -p tcp --dport 22 -m state --state NEW,ESTABLISHED -j ACCEPT  $# 5.$  SSH iptables -t filter -A INPUT -s ddd.eee.fff.160/27 -p tcp --dport 22 -m state --state NEW,ESTABLISHED -j ACCEPT # 6. http://webt.com/default.com/default.com/default.com/default.com/default.com/ iptables -t filter -A INPUT -p tcp --sport 1024: -m multiport --dports http,https -m state --state NEW,ESTABLISHED -j ACCEPT  $# 7.$  VPS  $\overline{1}$ # 99. DROP iptables -P FORWARD DROP iptables -P INPUT DROP iptables -P OUTPUT DROP

 $\sim$  6 : FTP examples the set of the SFTP examples  $\sim$  SFTP examples  $\sim$  $1$  IP  $\blacksquare$ 

*Nov. 2007 - 93*